# Luftbildbefliegung, Unter- und Außenelbe / Hamburger Hafen

Abschlussbericht TerraImaging

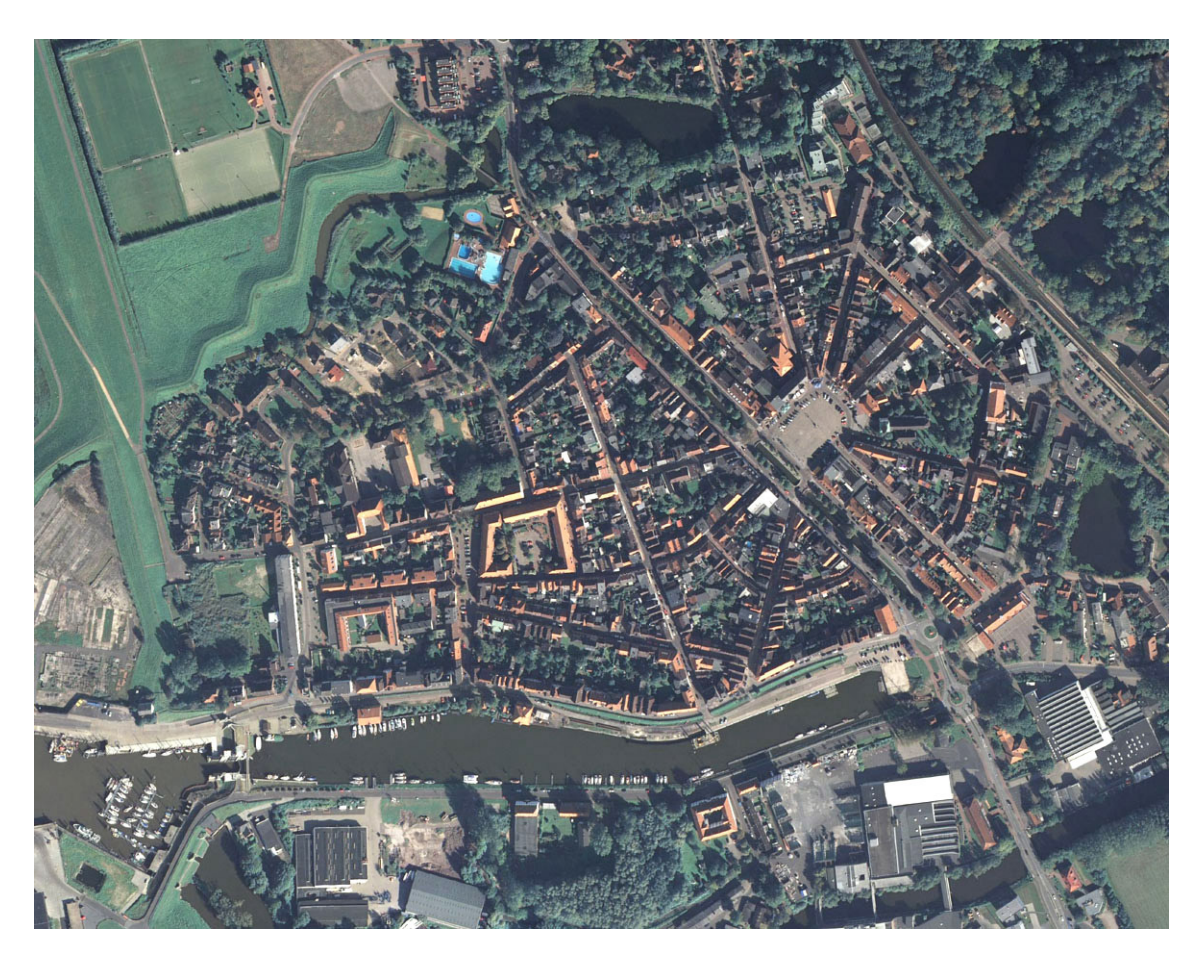

Echtfarben RGB von Glückstadt, aufgenommen im September 2006

**Anbieter TerraImaging B.V.** 

PLZ, Ort 10997 Berlin<br>
Telefon +49 30 5321

Strasse Köpenicker Str. 10a Telefon +49 30 53217720<br>Telefax +49 30 53217726 Telefax +49 30 53217726<br>E-Mail a.hoffmann@terra E-Mail a.hoffmann@terraimaging.de<br>Ansprechpartner Dr. Andrea Hoffmann Dr. Andrea Hoffmann

Terra) Imaging

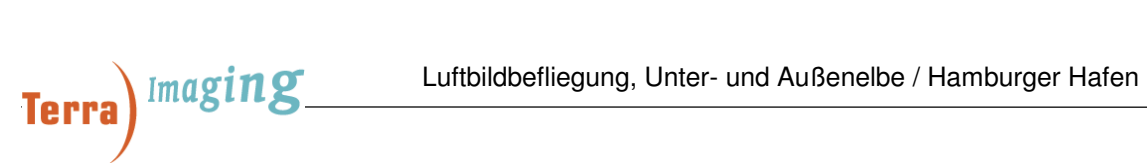

# **Inhaltsverzeichnis**

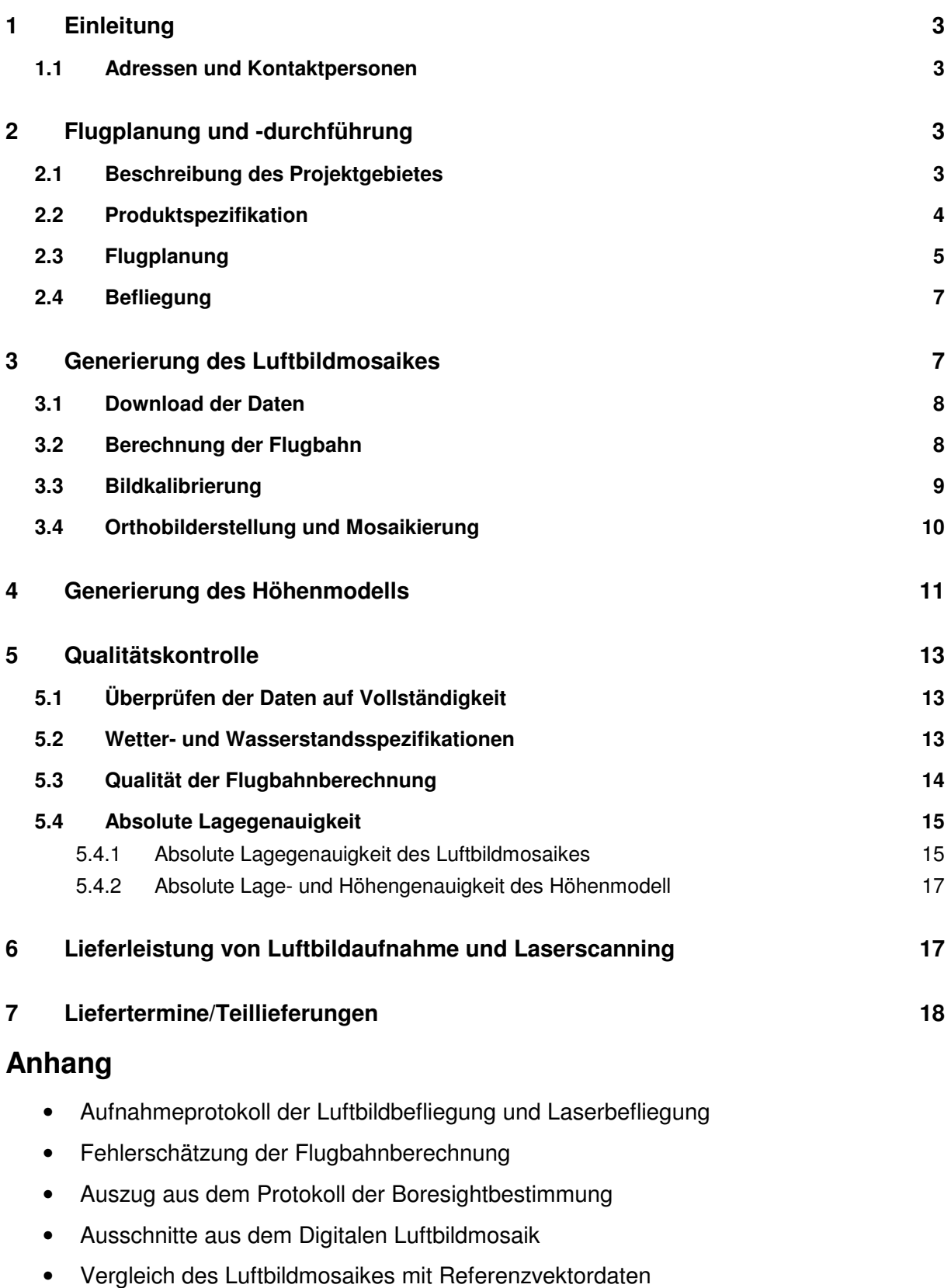

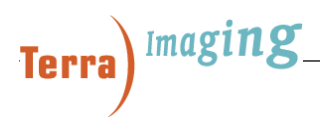

## **1 Einleitung**

Im Beweissicherungsverfahren zur Fahrrinnenanpassung der Unter- und Außenelbe an die Containerschifffahrt wurden die Unter- und Außenelbe und der Hamburger Hafen durch Luftbild- und Laserscanningbefliegung vermessen. Die Daten dienen der intranet- und internetbasierten Information für die Arbeitsplatznutzung und für die Öffentlichkeit im Wasserstraßengeoinformationssystem. Das gesamte Befliegungsgebiet der Unter- und Außenelbe und des Hamburger Hafens hat eine Fläche von 1.359 km².

#### **1.1 Adressen und Kontaktpersonen**

Der Auftraggeber für dieses Projekt ist:

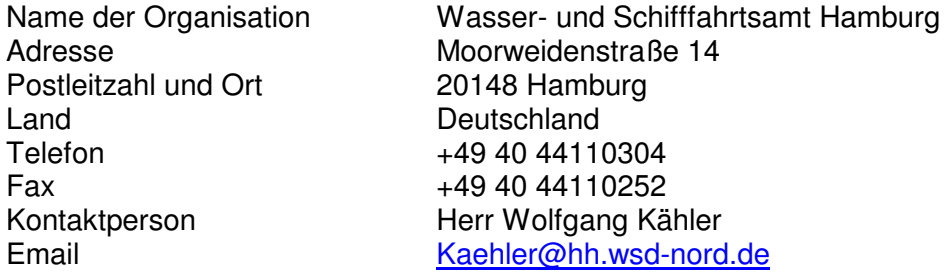

Der Auftragnehmer für dieses Projekt ist:

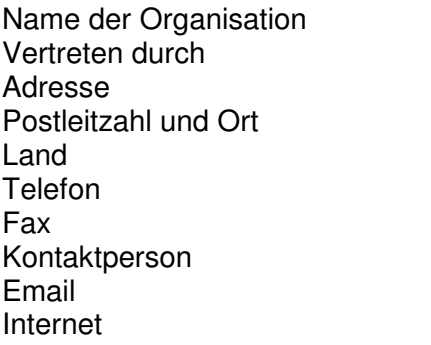

TerraImaging Dr. Andrea Hoffmann Köpenicker Str. 10a 10997 Berlin Deutschland +49 30 53217720 +49 30 53217726 Dr. Andrea Hoffmann a.hoffmann@terraimaging.de www.terraimaging.de

### **2 Flugplanung und -durchführung**

#### **2.1 Beschreibung des Projektgebietes**

Das Projektgebiet besteht aus dem Wattbereich von 612 km² und der Unterelbe mit Hamburger Hafen von 747 km². Somit umfasst das gesamte Befliegungsgebiet 1.359 km². Für die Prozessierung der Bilddaten wurde die Höheninformation des Bereiches Hamburger Hafen vom Hamburg Port Authority (HPA) zu Verfügung gestellt.

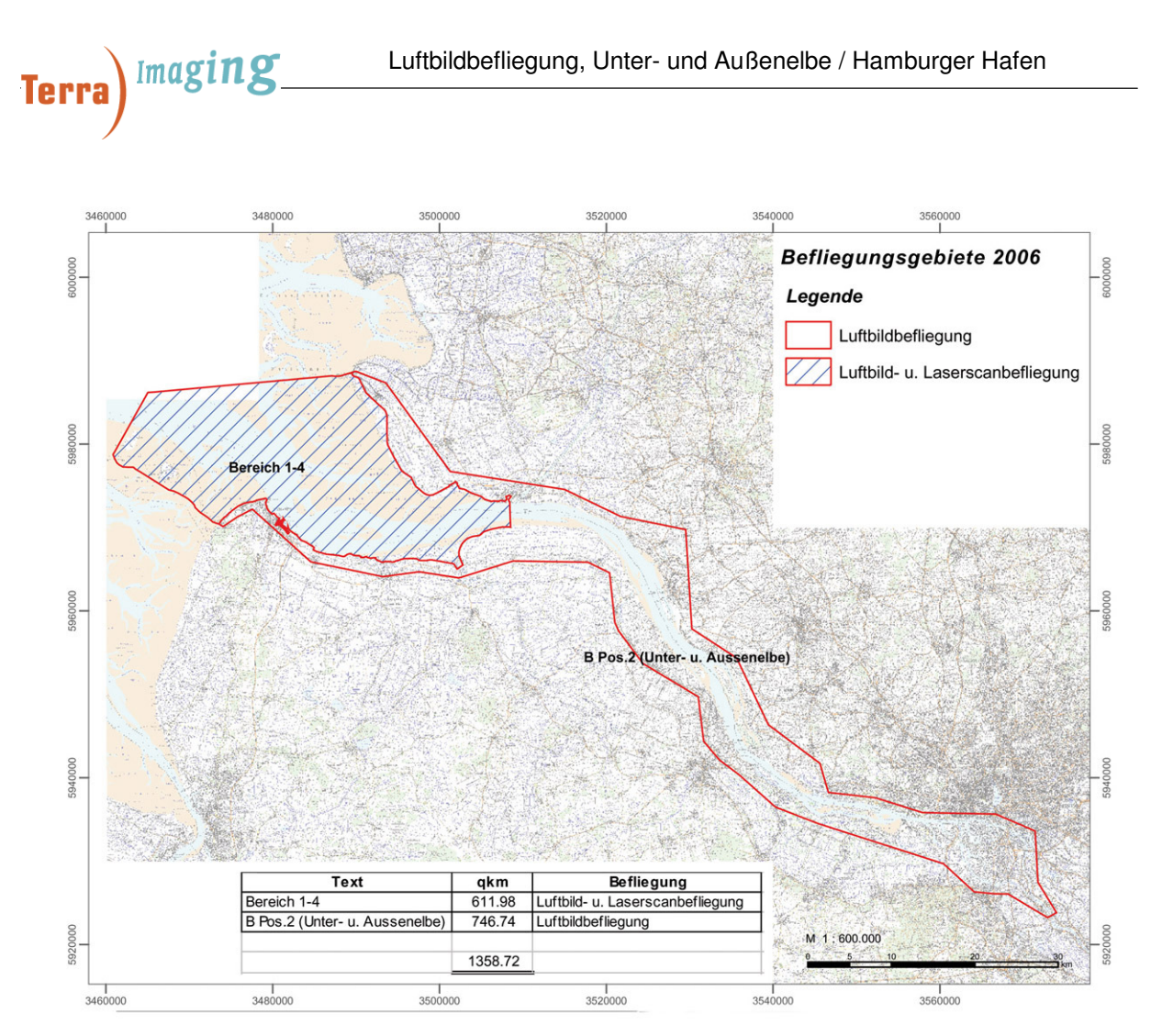

Abb.: Befliegungsgebiet Unter- und Außenelbe mit Hamburger Hafen

### **2.2 Produktspezifikation**

Das Projektgebiet soll in hochauflösenden multispektralen Bilddaten der Spektralkanäle Rot, Grün, Blau erfasst werden. Entsprechend des Auftragsziels war ein RGB-Orthobildmosaik mit der Bodenauflösung von 25 cm zu erstellen. Dabei war eine Lagegenauigkeit von 25-30 cm eines jeden Bildpunktes gefordert. Diese Genauigkeitsanforderungen wurden mit in den folgenden Kapiteln beschriebenen Methoden, Spezifikationen und den eingesetzten Systemen erreicht.

Während des Befliegungsfensters waren folgende Bedingungen zu erfüllen:

- Befliegung ab Mitte Mai
- Wolkenfreiheit 90%-100%, die Luftbildqualität darf nicht beeinträchtigt werden.
- Tideniedrigwasserstand, d.h. keine Befliegung 1.5 Stunden vor und nach Höchstwasserstand
- Mittagshöhe der Sonne ab 54°
- keine frischen Regenfälle
- wenig Wind
- klarer Himmel
- GPS-Fenster durchgängig mit einem PDOP < 5, mindestens 6 verfügbare Satelliten während des gesamten Fluges

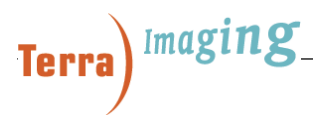

Um günstige meteorologische Befliegungskonditionen einschätzen zu können, greifen wir auf Daten des Deutschen Wetterdienstes und verschiedener lokaler Wetterstationen zu.

Die gelieferten Endprodukte der Luftbildbefliegung sind:

- multispektrales Orthobildmosaik (RGB), ECW-Format, GeoTIFF-Format, Kachelung im Kartenrahmen der DGK5
- Luftbild-Rasterdaten auf Festplatte in 5-facher Ausführung
- Metainformation in Shape- Datei gemäß Alternative laut Ausschreibung Punkt 2.1
- Vorschaubilder
- Projektbericht
	- Maßnahmenbeschreibung
	- **Flugplanung**
	- Flugbedingungen
	- Auswertung, Methodik, benutze Software
	- **Endprodukte**

Zeitgleich zur Luftbildbefliegung war eine Höhenerfassung mit Laserscanning durchzuführen. Dabei wurde die Lasererfassung an einer optimalen wie wirtschaftlichen Flugplanung für die Luftbildaufnahme orientiert. Eine daraus resultierende Laserpunktdichte von 1Pkt/ 3.4m² konnte erreicht werden.

Die gelieferten Endprodukte des Laserscanning sind:

- Flugprotokolle mit Zeiten und räumlicher Aufzeichnung
- Datensätze als ASCII-Datei auf DVD
	- mit den originären, klassifizierten Laserpunkten im niedersächsischen Landessystem Bessel/Gauß-Krüger im 3. Meridianstreifen und im DHHN´92
	- Datensatz mit 5 m- Rasterpunkten
	- Datensatz mit 20 m-Rasterpunkten
	- Rasterpunkte in Kacheln des Kartenrahmens der DGK5
	- Metadaten in Shape- Datei zur Übernahme in den WSV-Datenkatalog
	- Die automatische Klassifizierung wurde überprüft und Laserdaten der Gewässeroberfläche bis zur Wattgrenze / Ufergrenze eliminiert

#### **2.3 Flugplanung**

Die Bildaufnahme des Projektes wurde mit der Digitalkamera DMC der Firma Zeiss Intergraph realisiert. Ausgehend von den laut Ausschreibung zu erreichenden Produktspezifikationen und den Kameraspezifikationen wurden für eine optimale Flugplanung folgende Flug- und Aufnahmeparameter bestimmt:

- Flughöhe über Grund: 2500 m
- Fluggeschwindigkeit: 70m/s
- Streifenabstand Kamera: 2419 m
- Seitenüberlappung: 30% / 60%
- Bildgröße: 3456 m x 1920 m

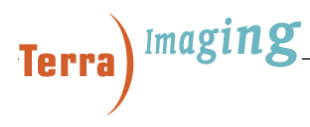

Um das Gebiet vollständig zu erfassen, waren für die Kameraaufnahme 31 Flugstreifen erforderlich. Zusätzlich wurden 5 über das gesamte Gebiet verteilte Querstreifen für Kontrollzwecke aufgenommen. Somit wurden 844 Flugstreifenkilometer geflogen, 6 Flugstunden, 2 Flugsessions und ca. 1000 Bilder.

Die Laseraufnahme des Projektes wurde mit den Lasersystem ALTM 3100 der Firma Optech realisiert. Ausgehend von der Flugplanung der Luftbildbefliegung und den Laserscannerspezifikationen, erwiesen sich aus der Flugplanung des Laserscannings folgende Parameter optimal:

- Flughöhe über Grund: 2500 m
- Fluggeschwindigkeit: 70 m/s
- Streifenabstand Laser: 1218 m
- Streifenüberlappung: 25%

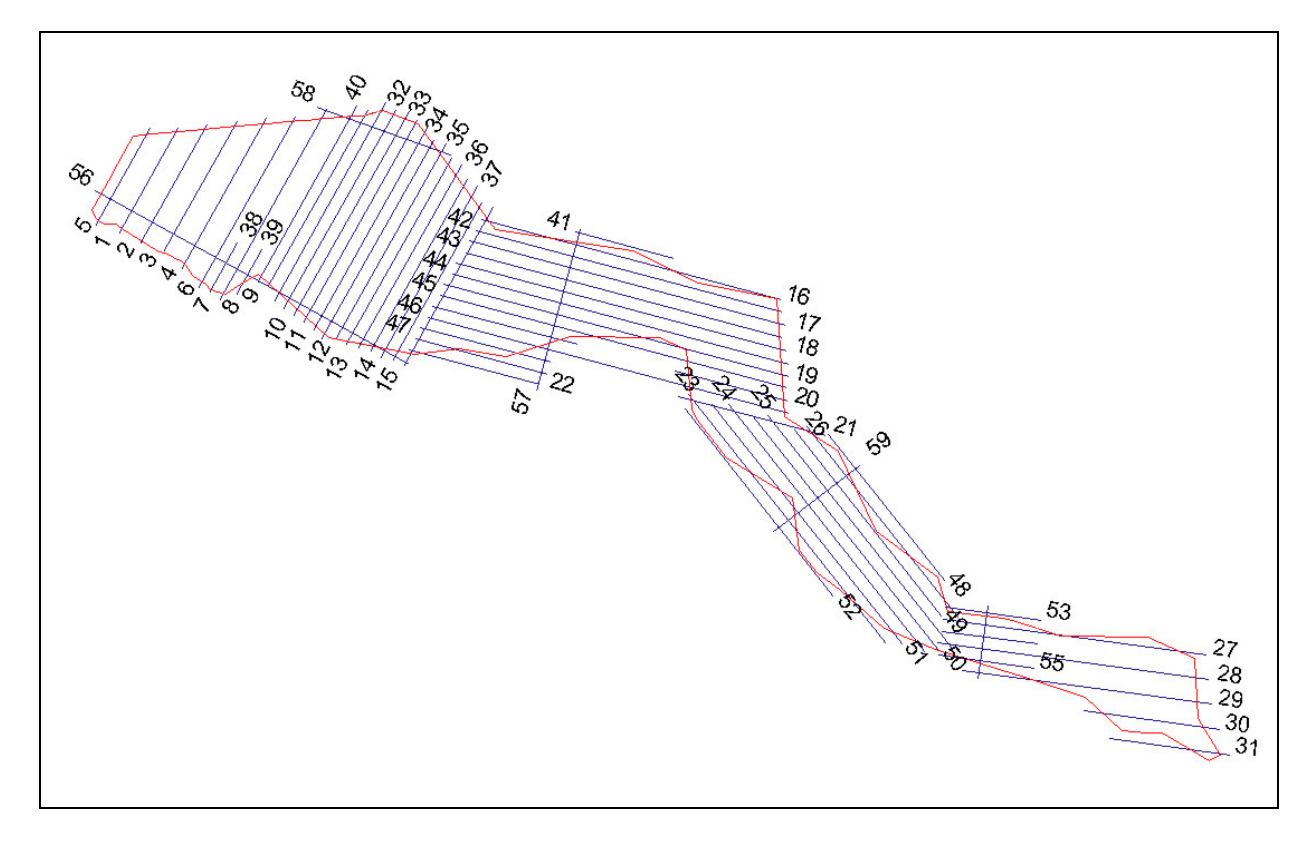

Abb.: Flugplan Kamera und Laser

Diese ermittelten optimalen Flugparameter und die Grenzen des Projektgebietes gehen in die Flugplanung ein. Die Flugplanung enthält die folgenden Informationen:

- Eine Übersicht über die Anordnung aller Flugstreifen, die Streifen sind nach einem logischen Prinzip nummeriert, die Bilder fortlaufend nummeriert
- Die technischen Spezifikationen der eingesetzten Systeme und der Software
- Die Planung der auszuführenden Befliegungen
- Die Planung der terrestrischen Messungen, die durchgeführt werden.

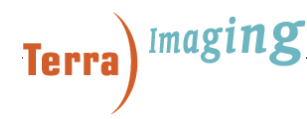

Jeder Flugplan erfüllt außerdem die nachfolgend aufgeführten Bedingungen:

- maximaler Neigungswinkel 5°
- maximale Abweichung vom Flugstreifen darf 20 m nicht überschreiten
- die Kurven zwischen den Flugstreifen müssen weit geflogen werden und dürfen nicht zu steil sein.
- die Überlappung der Flugstreifen beträgt 25%, hierbei wird gewährleistet, dass eine Mindeststreifenüberlappung von 100 m nicht unterschritten wird
- die maximale Länge einen Flugstreifens beträgt 40 km
- die Fluglinien reichen ausreichend weit über die Grenzen des Projektgebietes hinaus, um die vollständige Erfassung des Projektgebietes sicherzustellen

Der Flugplan wurde dem Auftraggeber zur Einsicht gegeben und ist durch ihn genehmigt.

#### **2.4 Befliegung**

Die Befliegung mit Kamera und Laserscanner erfolgte am 15., 17. und am 23.09.2006. An den letzten beiden Tagen wurden mit 2 Flugsessions die Bilddaten aufgenommen. Damit war die Befliegung abgeschlossen. Sie wurde entsprechend des in 2.3 aufgeführten Flugplanes ausgeführt. Dabei konnten alle in 2.2 spezifizierten Flugbedingungen erfüllt werden. Alle Systeme arbeiteten fehlerfrei, es gab während des Fluges und der Datenaufnahme keine technischen Beeinträchtigungen. Die Flugprotokolle von Laser und Kamera sind im Anhang hinterlegt.

Die Befliegung erfolgte mit der zweimotorigen Chessna D-IDOS der Firma Hansa Luftbild. Zum Einsatz kam die multispektrale Digitalkamera DMC der Firma Zeiss Intergraph in Kombination mit einem Objektiv von 120 mm Brennweite. Für die Erfassung der Höhendaten wurde der Laserscanner ALTM 3100 der kanadischen Firma Optech eingesetzt. Lage und Position des Laserscanners wurden mit dem System Applanix POS-AV bestimmt. Die Positionsdaten werden mittels GPS mit mindestens 1 Hz aufgenommen, die Lage- und Beschleunigungsdaten durch die IMU (Inertial Measurment Unit) mit 200 Hz. Für die Flugzeugnavigation kamen das System CCNS (Computer Controlled Navigation System) und das System Tracker zum Einsatz. Ferner wurde mittels des Programms ALTM Nav während des Fluges die Überlappung der Flugstreifen und die Punktdichte überprüft. Auch die GPS-Referenzempfänger entsprachen den Anforderungen. Es kamen die SAPOS-Bodenstationen Hamburg West, Itzehoe, Cadenberge und Cuxhaven zum Einsatz.

### **3 Generierung des Luftbildmosaikes**

Die photogrammetrische Auswertung der Luftbilder zum multispektralen Luftbildmosaik erfolgt mittels eines automatisierten Prozesses, der in seinen Einzelschritten immer wieder überprüft wird. Die Höhendaten aus der zeitgleich durchgeführten Laserscanningbefliegung dienen als Oberflächeninformation. Dabei besteht die Prozessierung aus folgenden Hauptschritten, die im Anschluss ausführlicher erläutert werden.

- Download der Daten und Postprozessierung von DGPS/IMU-Daten
- Direkte Georeferenzierung
- Berechnung der Orthobilder pro Flug
- Mosaikierung der lagegenauen Luftbilder
- Farbausgleich für das ganze Mosaik, insbesondere zwischen den Flugtagen

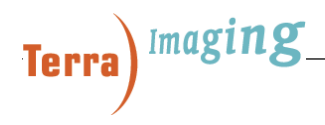

Grundlage für die Prozessierung sind:

- Flugbericht (einschließlich Flugplan, Flugprotokoll, Wetter- und Flugbedingungen)
- Roh-Bilddaten im TIFF-Format
- geometrische Kalibrationsdaten
- Position- und Lageinformation aus dem APPLANIX-Datenverarbeitungssystem
- Passpunktkoordinaten
- Datumstransformationskoeffizienten

Bei der Datenaufnahme wird der panchromatische Kanal mit einer gerundet dreimal höheren Auflösung als die Farbkanäle aufgenommen, um die Farbkanäle an die Auflösung des panchromatischen Kanals anzupassen, werden sie interpoliert. Beim Resampling findet wie vorgegeben ein cubic-convolution-Algorithmus Verwendung.

#### **3.1 Download der Daten**

Der erste Schritt ist das Download der Applanix GPS/IMU-Daten und der Bilddaten von den Firewire-Laufwerken. Nachdem alle Bild- und Navigationsdaten gesichert wurden, werden sie auf Vollständigkeit überprüft und ein Vor-Ort-Qualitätscheck der GPS/IMU-Daten durchgeführt. Anschließend werden die Daten von den Platten der Kamera gelöscht und die Kamera somit für eine weitere Datenaufnahme vorbereitet. Währendessen wurden die Rohdaten zur Dienststelle TerraImaging Berlin transportiert, um unverzüglich mit der Qualitätskontrolle beginnen zu können.

#### **3.2 Berechnung der Flugbahn**

Für die Prozessierung wird das Software-Paket POSPAC eingesetzt. In die Berechnung gehen ein:

- GPS-Messungen (1 Hz) aus dem Flugzeug
- IMU-Rotations- und Beschleunigungsdaten (200 Hz) aus dem Flugzeug
- GPS-Messungen der SAPOS-Bodenstationen

Die Daten der 4 GPS Bodenstationen (siehe Abschnitt 2.4) waren beim Sattelitenpositionierungsdienst (SAPOS) verfügbar. Durch die Interpolation der IMU-Messungen in die GPS-Positionsdaten wird die Qualität der bestimmten Flugbahn gesteigert. Die Berechnung wird mit Hilfe des Verfahrens Differenzial GPS durchgeführt. Das Ergebnis ist eine kontinuierliche, lückenlose Darstellung der geschätzten Flugbahn in vier Dimensionen (x, y, z, Zeit) mit einer Lagegenauigkeit von bis zu 3 cm. Alle verwendeten GPS-Daten wiesen einen PDOP < 5 auf.

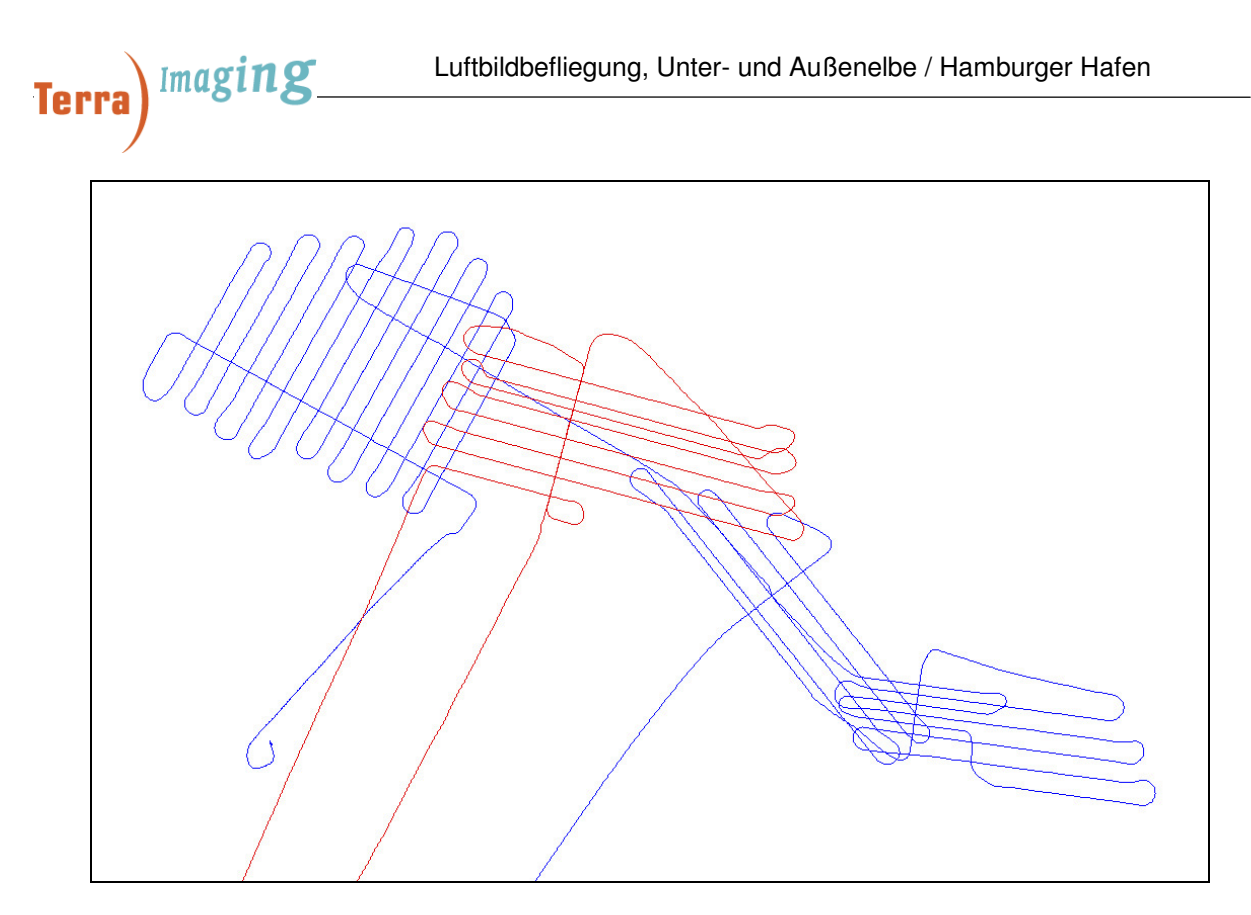

Abb.: Berechnete Flugbahn der Bildbefliegung laut Flugplanung

#### **3.3 Bildkalibrierung**

Die Kalibrierung jeder einzelnen Flugsession ist die Feineinstellung der geometrischen Genauigkeit. Die daraus bestimmte endgültige äußere Orientierung ist die Voraussetzung für die stereophotogrammetrische Verarbeitung. Zur Bestimmung der Feinkalibrierung wurde das hauseigene Programm TiBore verwendet.

Durch die synchrone Aufzeichnung aller Sensoren einschließlich GPS und INS mit Zeitstempelung der Daten können die Bilddaten mit den Positions- und Orientierungsdaten geometrisch verknüpft werden (äußere Orientierung). Dafür werden auch die Kalibrierungsparameter der internen Kamerageometrie herangezogen (innere Orientierung). Damit ist eine erste Verifikation der Bodenpixelkoordinaten möglich. Bestehende Restdifferenzen zwischen den Luftbildern werden durch homologe Punkte in seitlich – und querüberlappenden Bildstreifen bestimmt. Durch eine Ausgleichung aller gemessenen homologen Punkte werden die Boresightparameter jeder Flugsession berechnet, welche bei der Georeferenzierung der Orthobilder eingehen. Durch die Feinkalibrierung werden jegliche Deplazierungen oder Versätze der einzelnen Bilder verhindert. Das Ergebnis der Kalibrierung ist ein Transformationsmodell, um jeden Bildpunkt des Bildfluges präzise auf das Zielsystem GK-Koordinaten zu geokodieren.

Im Anhang befinden sich Protokolldateiauszüge der Boresightbestimmung aus identischen Punkten benachbarter Bilder.

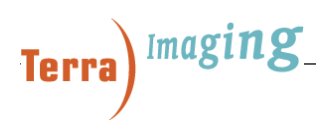

#### **3.4 Orthobilderstellung und Mosaikierung**

Die Orthobilder wurden mittels der Direkten Georeferenzierung berechnet. Das bedeutet, dass die bestimmte innere und äußere Orientierung jedes einzelnen Bildes direkt für dessen Georeferenzierung angewandt wird. Die Bildpunkte der Rohbilder werden mittels der Transformationsparameter vom GPS-Koordinaten System ETRS89 in das Gauß-Krüger-Zielkoordinatensystem transformiert. Das digitale Höhenmodell der Laserscanningbefliegung bildet die Basis zur Bildentzerrung auf Grund des Geländes. Zusätzlich wurde auch das Modell des Quasigeoids benutzt, um die Lagegenauigkeit der Bildpunkte zu steigern. Nach der Orthobildberechnung liegen die Bilddaten auf dem Bessel-Ellipsoid im Gauß-Krüger-Koordinatensystem (3. Meridianstreifen) und im DHHN´92 vor. Für die Orthobilderstellung kommt die von TerraImaging selbst entwickelte Software TIOrtho zum Einsatz. Dieses Programm kam in allen bisherigen Kameraprojekten erfolgreich zum Einsatz.

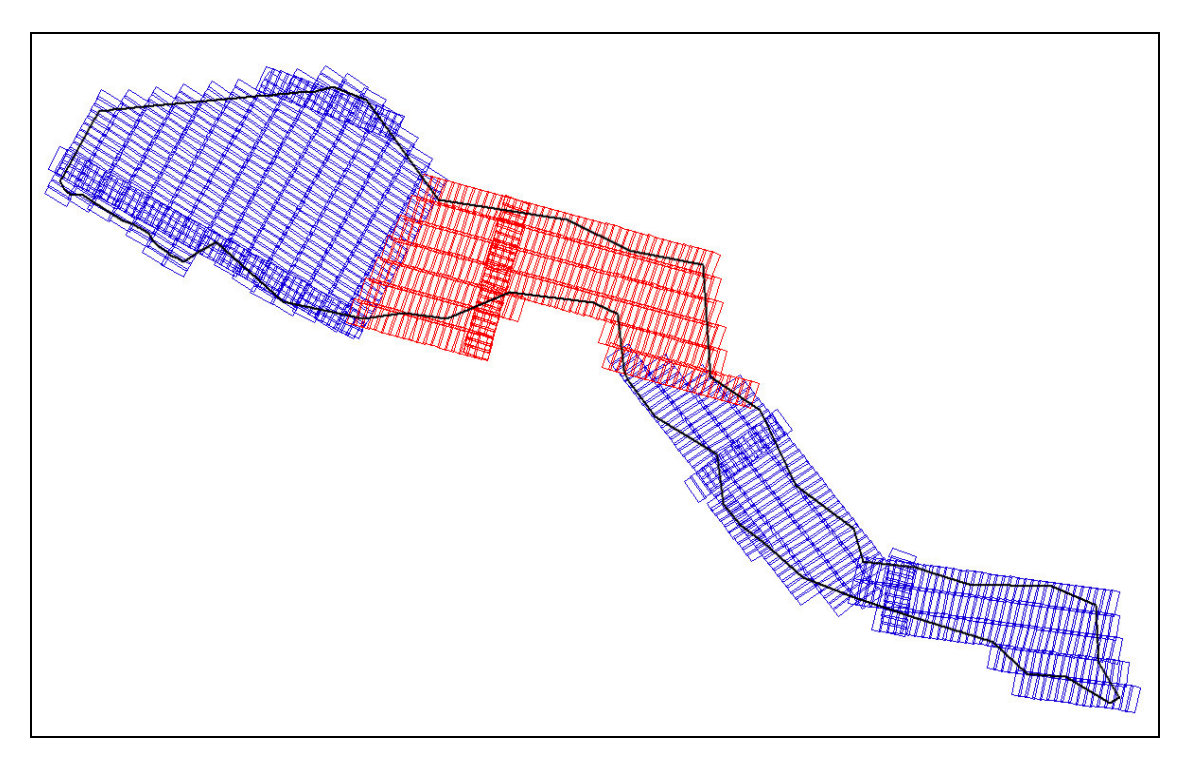

Abb.: Einzelbildumringe der Orthobildberechnung

Die anschließende Mosaikbildung der Einzelbilder erfolgt vollautomatisch im Programm OrthoVista der Firma inpho. Zunächst werden die Überlappungsbereiche der einzelnen Streifen bestimmt. Die Grauwertinformation dieser Bereiche ist Basis für Grauwertkorrekturtabellen jedes einzelnen Bildes. Die Anwendung dieser Korrekturtabellen führt zu einer homogenen Grauwertverteilung zwischen den einzelnen Luftbildern. Die Seamlines (Schnittkanten zwischen den Einzelbildern) wurden im Vorfeld der Mosaikierung erstellt, um z.B. Gebäude- oder Brückenschnitte zwischen Bildern zu vermeiden. Abschließend erfolgte eine flächendeckende manuelle visuelle Qualitätsüberprüfung. Diese Kontrolle wird durch erfahrene Mitarbeiter durchgeführt. Das Mosaik wurde entsprechend dem Blattschnitt der DGK 5 in 2000 m x 2000 m große Kacheln geschnitten und vom GeoTIFF-Format in das ECW-Format konvertiert. Abschließend wurden die Metadaten aufbereitet und Vorschaubilder jeder Kachel erstellt.

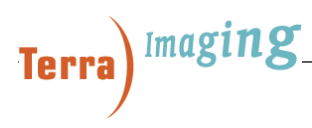

Von der Kalibrierung bis zur Berechnung des Bildmosaikes sind manuelle Zwischenschritte nötig. TerraImaging hat diese manuellen Schritte jedoch so weit wie möglich durch die Entwicklung neuer Software reduziert (z.B. Neuentwicklungen zur Kalibrierung und zur Flugstreifenausgleichung).

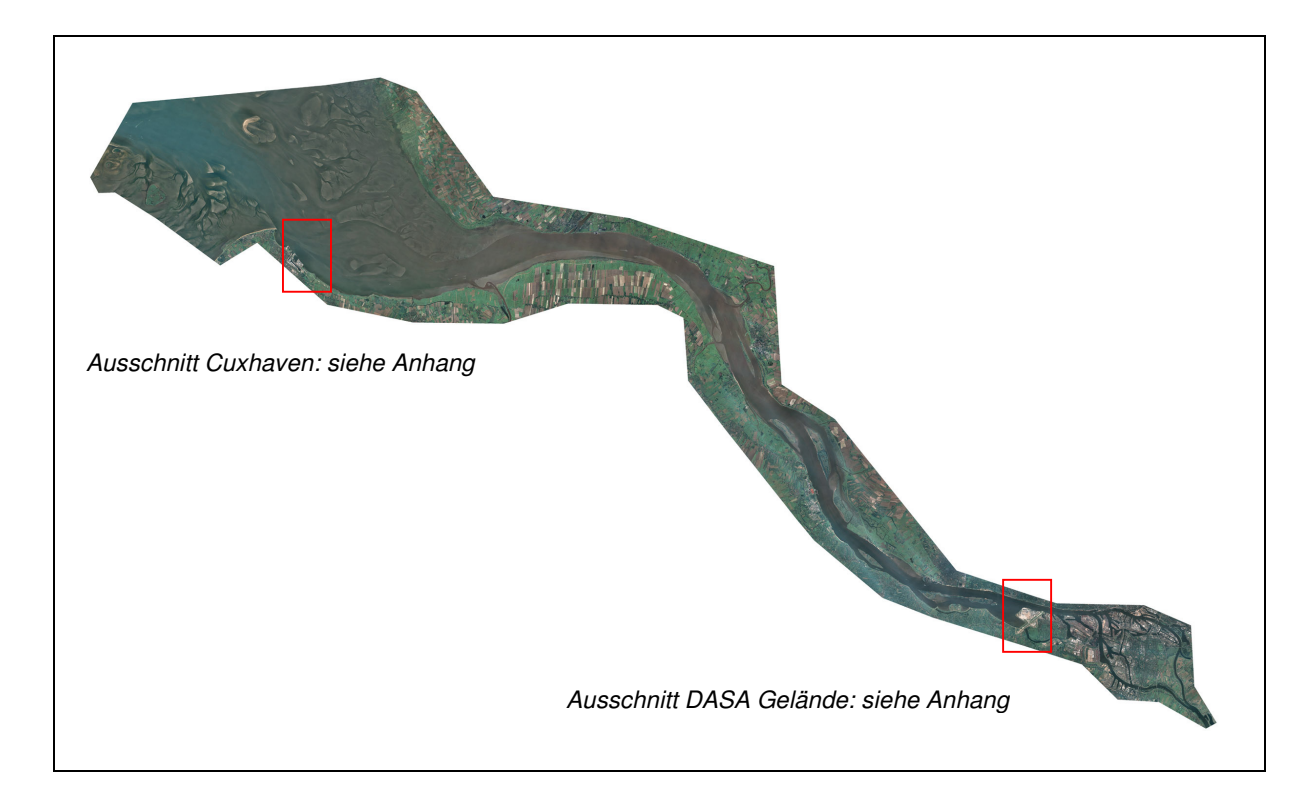

Abb.: Luftbildmosaik Unter- und Außenelbe / Hamburger Hafen

### **4 Generierung des Höhenmodells**

Die Laserscanningbefliegung zur Generierung des Höhenmodells wurde am 15., 17. und 23.09.2006 durchgeführt. Dabei kam am 15.09.2006 ausschließlich der Laserscanner zum Einsatz - an den beiden letzten Flugtagen Kamera und Laserscanner in Kombination. Insgesamt wurden für die Aufnahme des Höhenmodells 55 Flugstreifen geflogen. Davon konnten 31 Streifen zeitgleich mit Kamera und Laser ausgeführt werden. Zusätzliche 5 Querstreifen dienten der Kontrolle und Genauigkeitssteigerung. Die aus der Flugplanung der Luftbildbefliegung resultierende Punktdichte des Höhenmodells beträgt 1 Punkt pro 3.4 m².

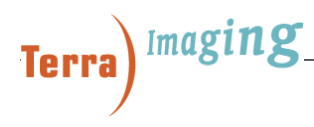

Im folgenden werden kurz die Bearbeitungsschritte des von TerraImaging prozessierten Höhenmodells skizziert.

- Berechnung der Flugbahn (entsprechend Abschnitt 3.2)
- Kalibrierung bestehend aus Laborkalibrierung des Herstellers Optech und der Flugkalibrierung und Streifenausgleichung von TerraImaging. Dabei kamen Kontrollflächen und Querflugstreifen zum Einsatz.
- Berechnung der Laserpunkte mit dem Softwarepaket REALM
- Automatische Klassifizierung und manuelle Qualitätskontrolle mit Hilfe von TerraScan und TerraModeller der Firma TerraSolid. Dabei wurden alle Laserpunkte der Gewässeroberfläche bis zur Wattgrenze / Ufergrenze eliminiert.
- Transformation der Laserpunkte ( Bessel/Gauß-Krüger; DHHN'92)
- Berechnung der Kacheln entsprechend des Kartenrahmens der DGK5
- Erzeugen der Metadaten im Shapeformat pro Datensammlung

Im Anhang befinden sich die Flugprotokolle der Laserbefliegung.

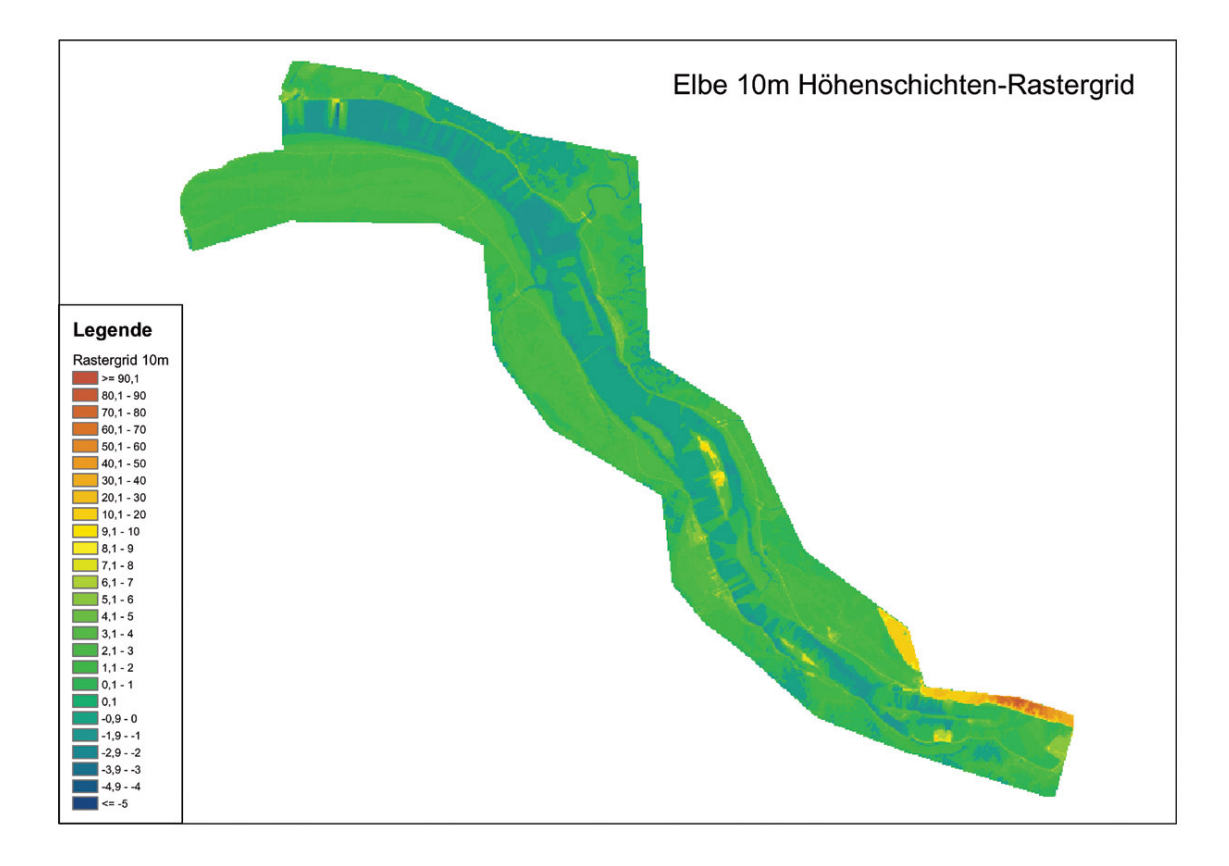

Abb.: Höhenschichten des Lasermodells

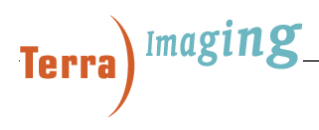

### **5 Qualitätskontrolle**

In diesem Kapitel werden die durch TerraImaging durchgeführten Qualitätskontrollen und manuellen Nacharbeiten beschrieben.

#### **5.1 Überprüfen der Daten auf Vollständigkeit**

Sobald die Daten bei TerraImaging Berlin eingetroffen sind, wurden sie vor Beginn der Prozessierung auf Vollständigkeit überprüft. Es zeigte, dass alle erforderlichen Informationen vollständig und lückenlos erfasst wurden:

- Daten der GPS-Referenzstationen waren von mindestens zwei GPS-Referenzstationen lückenlos und fehlerfrei verfügbar.
- Während der Luftbildfluges traten keine Probleme oder technischen Störungen auf
- Das Laserscanning arbeitete einwandfrei und lieferte die erforderlichen Daten.
- GPS und INS Daten des Flugzeuges lagen vollständig vor.
- Die Gebietsabdeckung ist gewährleistet. Damit ist das Begrenzungsshape des Projektgebietes lückenlos gefüllt.
- Die Überlappungen von 60% längs und 30 % quer zur Flugrichtung wurden erreicht. Die Überprüfung wurde mit Hilfe der Online-Lösungen für die Positions- und Lagedaten durchgeführt.

#### **5.2 Wetter- und Wasserstandsspezifikationen**

Während der gesamten Luftbildaufnahme, war der Sonnenstand höher als 54°. Am ersten Flugtag den, 17.09.2006 war die Sicht teilweise leicht dunstig, jedoch war während des gesamten Fluges der Himmel wolkenfrei. Zum Zeitpunkt des Fluges am 23.09.2006 gab es sehr leichte, dünne Bewölkung in großer Höhe, die aber den Boden in den Aufnahmen nicht verdeckte.

Die Befliegung war bei Tideniedrigwasserstand durchzuführen. Damit war laut Ausschreibung eine Befliegung 1,5 Stunden vor und nach Höchstwasserstand ausgeschlossen. Das Zeitfenster des Niedrigwasserstandes am 17.09.2006 begann um 10:30 Uhr im Außenelbebereich Mittelgrund und endete um 00:00 Uhr im Innenelbebereich Hamburg. Der Bildflug an diesem Tag begann um 12:16 Uhr in Flugrichtung West nach Ost. Im östlichsten Bereich um St. Pauli begann das Befliegungszeitfenster um 14:30 Uhr. Die Befliegung des östlichsten Gebietes begann um 15:00 Uhr. Damit liegt auch dieser Bereich innerhalb der Gezeitenspezifikationen. Genauere Details über Lage- und Gezeitensituation zeigt die folgende Abbildung. Eine Optimierung der Gezeitensituation und somit eine spätere Befliegung innerhalb des Niedrigwasserzeitfensters am 17.09.2006 hätte lange Schatten in den Luftbildern zur Folge gehabt.

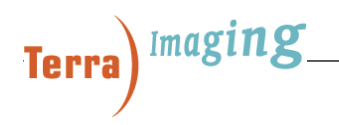

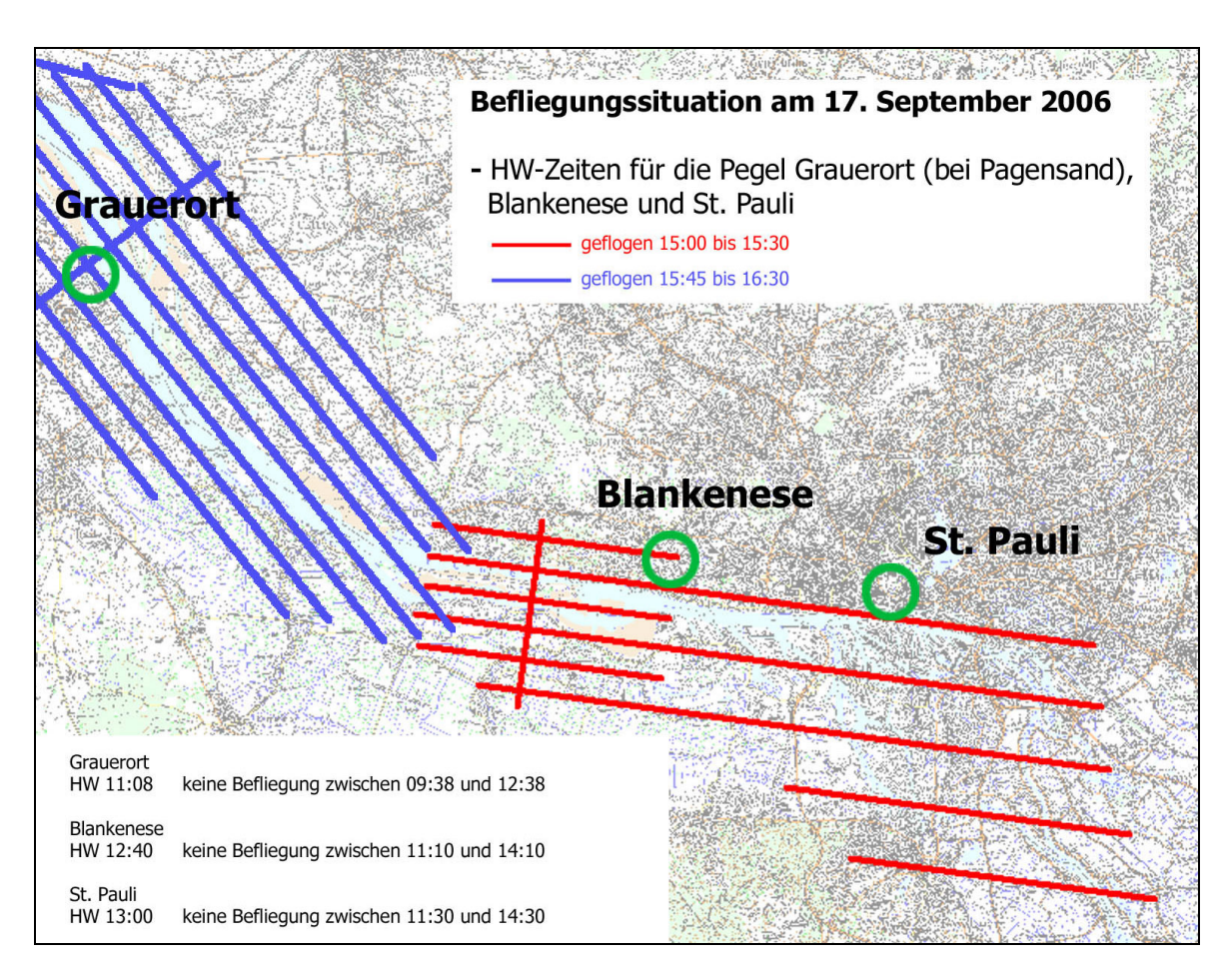

Abb.: Gezeitensituation während der Befliegung am 17.09.2006

Am 23.09.2006 reichte das zur Verfügung stehende Niedrigwasserzeitfenster für den mittleren Elbebereich von 05:00 Uhr (Osteriff) bis 15:15 Uhr (Glückstadt). Der Flug an diesem Tag startete um 10:00 Uhr und endete um 11:45 Uhr. Damit fanden die Aufnahmen vom 23.09.2006 innerhalb des vorgegebenen Niedrigwasserzeitfensters statt. Auch das Zeitfenster des ersten Flugtages zur Erfassung des Höhenmodells (15.09.2006) lag innerhalb der Spezifikationen. Alle Zeiten sind in MESZ angegeben.

#### **5.3 Qualität der Flugbahnberechnung**

Die Software zur Berechnung der Flugbahn stellt eine umfangreiche Analyse der gemessenen Sensorwerte und eine Fehlerschätzung der berechneten Trajektorienwerte bereit. Die Genauigkeitsforderung von bis zu 3 cm in X,Y und Z-Richtung wurden in allen Flügen erreicht. Der geschätzte Fehler der Z-Koordinate des ersten Flugtages weist wenige vernachlässigbare Spitzenwerte bis zu 4 cm auf. Hierzu sind im Anhang graphischen Fehlerschätzungen der Flugbahnberechnung hinterlegt. Der relevante Flugbahnabschnitt beginnt mit der Bildaufnahme bei folgender Wochensekunde (siehe auch Anhang):

Wochensekunde 44.000 für den Flugtag 17.09.2006 Wochensekunde 554.000 für den Flugtag 23.09.2006

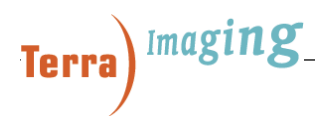

#### **5.4 Absolute Lagegenauigkeit**

Die Kontrolle der Endprodukte erfolgt unabhängig von der Prozessierung der Daten. Sie wird von anderen Bearbeitern und nach Liefereinheiten durchgeführt. Als Grundlagen dienten Vektordatensätze verschiedener Regionen. Zur Kontrolle der prozessierten Laserdaten dienten vom Auftraggeber bereitgestellte Referenzflächen.

#### **5.4.1 Absolute Lagegenauigkeit des Luftbildmosaikes**

Das gelieferte Luftbildmosaik beschreibt die spektralen Eigenschaften des Bodens in einer definierten Lagegenauigkeit. Durch eine räumliche Ähnlichkeitstransformation wurde jeder einzelne Bildpunkt vom Ausgangskoordinatensystem ETRS89 (UTM / GRS89) in das Zielkoordinatensystem Gauß-Krüger Zone 3 (DHDN - amtliches Bezugssystem) georeferenziert. Als Grundlage für die Bestimmung der Transformationsparameter wurden identische Punkte von der Landesvermessung und Geobasisinformation Niedersachsen zur Verfügung gestellt. Die Restklaffungen der identischen Punkte nach der Transformation in X-,Y- und Z-Richtung betragen:

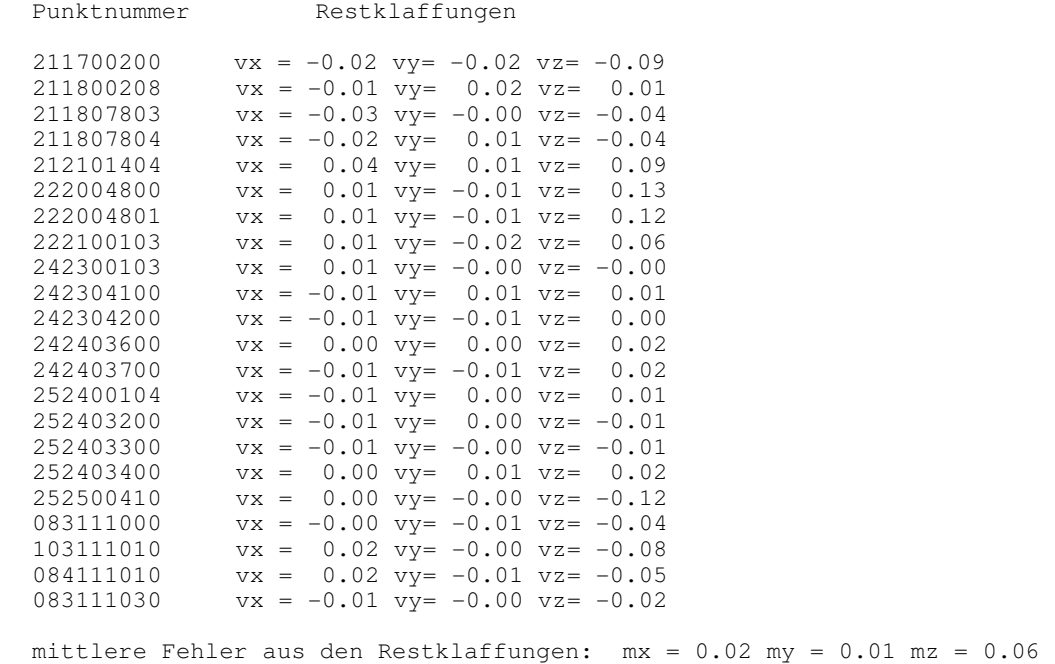

Die mittleren Fehler aus den Restklaffungen mit 2 cm in X-Richtung, 1 cm in Y-Richtung und 6 Zentimeter in der Höhe sind nur sehr gering. Weitere Fehlereinflüsse wie die Genauigkeit der Flugbahnberechnung oder die Genauigkeit des verwendeten Geländemodells gehen in die absolute Lagegenauigkeit ein.

Die Kontrolle der absoluten Lagegenauigkeit wurde an Hand des Vergleiches des Luftbildmosaikes mit Referenzvektordaten durchgeführt. Folgende Datensätze standen zur Verfügung:

- Auszug aus der Digitalen Stadtgrundkarte 1:1000 im Bereich Hamburg
- Auszug aus der Bundeswasserstraßenkarte 2 im Bereich Pagensand
- Auszug aus der Automatisierten Liegenschaftskarte im Bereich Cuxhaven

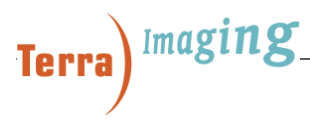

Die zum Lagevergleich herangezogenen Vektoren sind im gesamten Projektgebiet verteilt. Sie liegen im amtlichen Bezugssystem DHDN vor und basieren auf der Digitalisierung von analogen Flurkarten. Die Digitalisiergenauigkeit von 2/100tel bei einem Maßstab 1:1000 beträgt 20 cm. Die Genauigkeit der Vektoren macht einen Lagevergleich schwierig. Beim Lagevergleich müssen auch Verklappungen auf Grund der Höhen von z.B Kaimauern in Betracht gezogen werden. Nach einer umfassenden Überprüfung konnte festgestellt werden, dass deutlich erkennbare Straßenachsen in alle Richtungen im Rahmen der geforderten Lagegenauigkeit identisch sind. Im Bereich von Kreuzungen und einzelnen Objekten traten Differenzen größer als 30 cm auf (siehe Abbildung B), die aber auf Grund der passgenauen Straßenachsen auf die Genauigkeit der Digitalisierung zurückzuführen sind. An Hand des Lagevergleiches der Straßenachsen mit Differenzen von 1-2 Pixel konnten keine systematischen Fehler wie Verdrehungen, Verschiebungen oder Maßstabseffekte festgestellt werden. Das zeigt, dass die Grundlage der Projektion und somit die Transformation der Einzelbilder im Rahmen der Spezifikationen lag. Die Abbildungen (A und B) und weitere Beispiele im Anhang (C - G) zeigen den Lagevergleich. Folgende Lagedifferenzen von Straßenachsen konnten im Vergleich mit dem Vektordatensätzen festgestellt werden:

- Bereich Hamburg: 1-2 Pixel
- Bereich Pagensand: weniger als 1 Pixel
- Bereich Cuxhaven: Vektoren waren nur bedingt geeignet, an großen Straßenachsen sind sie zum Teil auf 1-2 Pixel identisch zum Luftbild

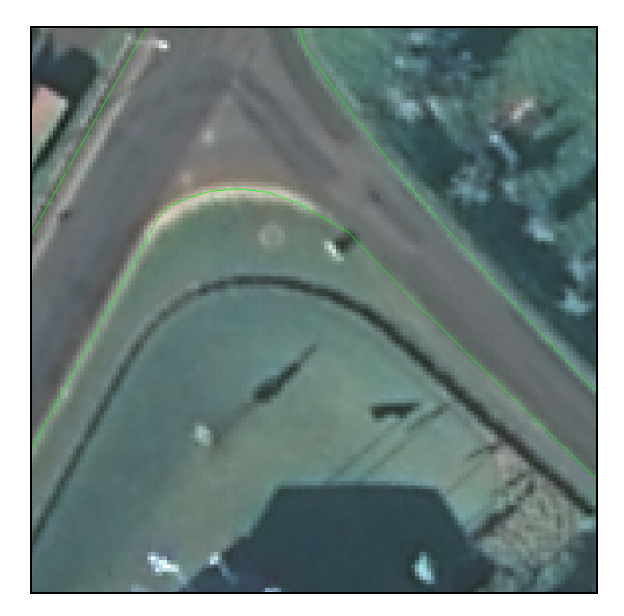

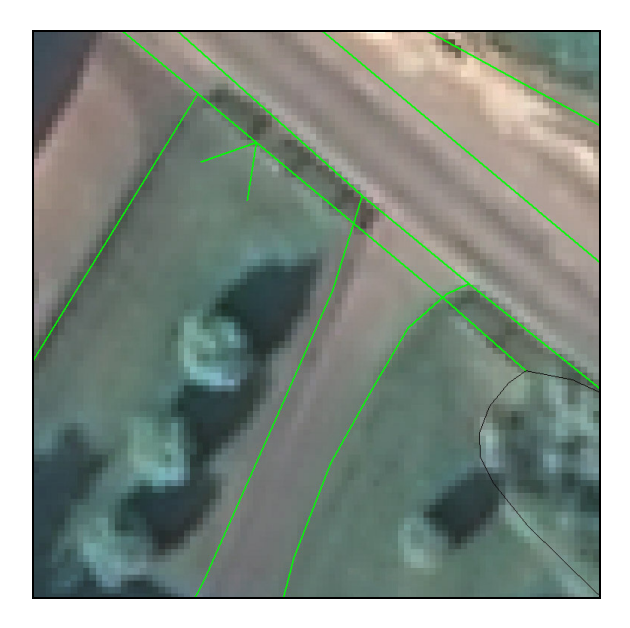

Abb.: A in GK3: 3.531.550 E 5.950.460 N Abb.: B in GK3: 3.531.720 E 5.950.330 N

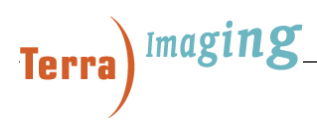

#### **5.4.2 Absolute Lage- und Höhengenauigkeit des Höhenmodell**

Die absolute Höhengenauigkeit der originären Laserpunkte des digitalen Oberflächenmodells als auch des digitalen Geländemodels wurden an Hand von Referenzpasspunkten bestimmt. Die Lagegenauigkeit hingegen wurde aus Lagedifferenzen an z.B. Kaimauern in Luftbild und Höhenmodell ermittelt. Außerdem dienten der Kontrolle Vektordaten im Bereich des Hamburger Hafens, die Überlappungsbereiche zwischen benachbarten Streifen und die Überlappungsbereiche zu den Querstreifen. Die erreichten absoluten Genauigkeiten eines jeden Laserpunktes betragen:

- bis zu 0,10 cm in der Höhe (Z)
- $\bullet$  bis zu 0,25 cm in der Lage  $(X, Y)$

### **6 Lieferleistung von Luftbildaufnahme und Laserscanning**

Folgende Daten der Luftbildbefliegung wurden gemäß der Spezifikationen geliefert:

- Orthobildmosaike (RGB) im GeoTIFF- und ECW-Format. Kachelung (2km x 2km) und Namensgebung entsprechend des Kartenrahmens der DGK5
- Metainformation in Shape- Datei gemäß Alternative laut Ausschreibung Punkt 2.1
- Vorschaubilder
- Projektbericht, 3 x analog und 1 x digital
	- Maßnahmenbeschreibung
	- **Flugplanung**
	- Flugbedingungen
	- Auswertung, Methodik, benutzte Software
	- **Endprodukte**

Der Auftraggeber wünschte außerdem die Kacheln des Orthobildmosaikes auch im GeoTIFF-Format. Weil dadurch das Datenvolumen des Lieferumfanges auf 100 GB anstieg, wurde im Einvernehmen mit dem Auftraggeber abgestimmt, die Produkte auf Festplatte zu liefern. Es wurden 5 Ausführungen geliefert. 4 Festplatten gingen direkt an das WSA Hamburg. Eine Ausführung wurde an die Bundesanstalt für Gewässerkunde Koblenz gesendet.

Folgende Daten der Laserscanningbefliegung wurden gemäß der Spezifikationen geliefert:

- Flugprotokolle mit Zeiten und räumlicher Aufzeichnung
- Metainformation in Shape- Datei gemäß Alternative laut Ausschreibung Punkt 2.1
- Datensätze als ASCII-Datei auf DVD (2 Ausführungen für des Auftraggeber, eine Ausführung für BAW-FIT Ilmenau)
	- Originäre, klassifizierte Laserpunkten im niedersächsischen Landessystem Bessel/Gauß-Krüger im 3. Meridianstreifen und im DHHN´92, Potsdam-Datum, Format: (X,Y,Z, Intensity), DOM und DGM
	- Datensatz mit 5 m- Rasterpunkten; Format: (X, Y, Z); DOM und DGM
	- Datensatz mit 20 m-Rasterpunkten; Format: (X,Y,Z); DOM und DGM
	- Rasterpunkte in Kacheln des Katenrahmens der DGK5 (2km x 2km)

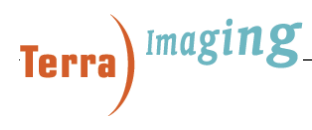

In Absprache mit der BAW-FIT Ilmenau wurden auf Grund einer neuen XML-Version 09 die Attribute des zu liefernden XML-Metadatensatzes in je einer Shape-Datei und XML-Template pro Datensammlung hinterlegt. Damit kann die BAW-FIT Ilmenau die Metadaten in den WAV-Datenkatalog überführen. Für folgende Datensammlungen wurden die Attribute der Metadaten geliefert:

- Luftbildmosaik im GeoTIFF-Format
- Luftbildmosaik im ECW-Format
- Originäre Laserpunkte unklassifiziert (DOM)
- Originäre Laserpunkte klassifiziert (DGM)
- 5 m Raserpunkte unklassifiziert (DOM)
- 5 m Raserpunkte klassifiziert (DGM)
- 20 m Raserpunkte unklassifiziert (DOM)
- 20 m Raserpunkte klassifiziert (DGM)

### **7 Liefertermine/Teillieferungen**

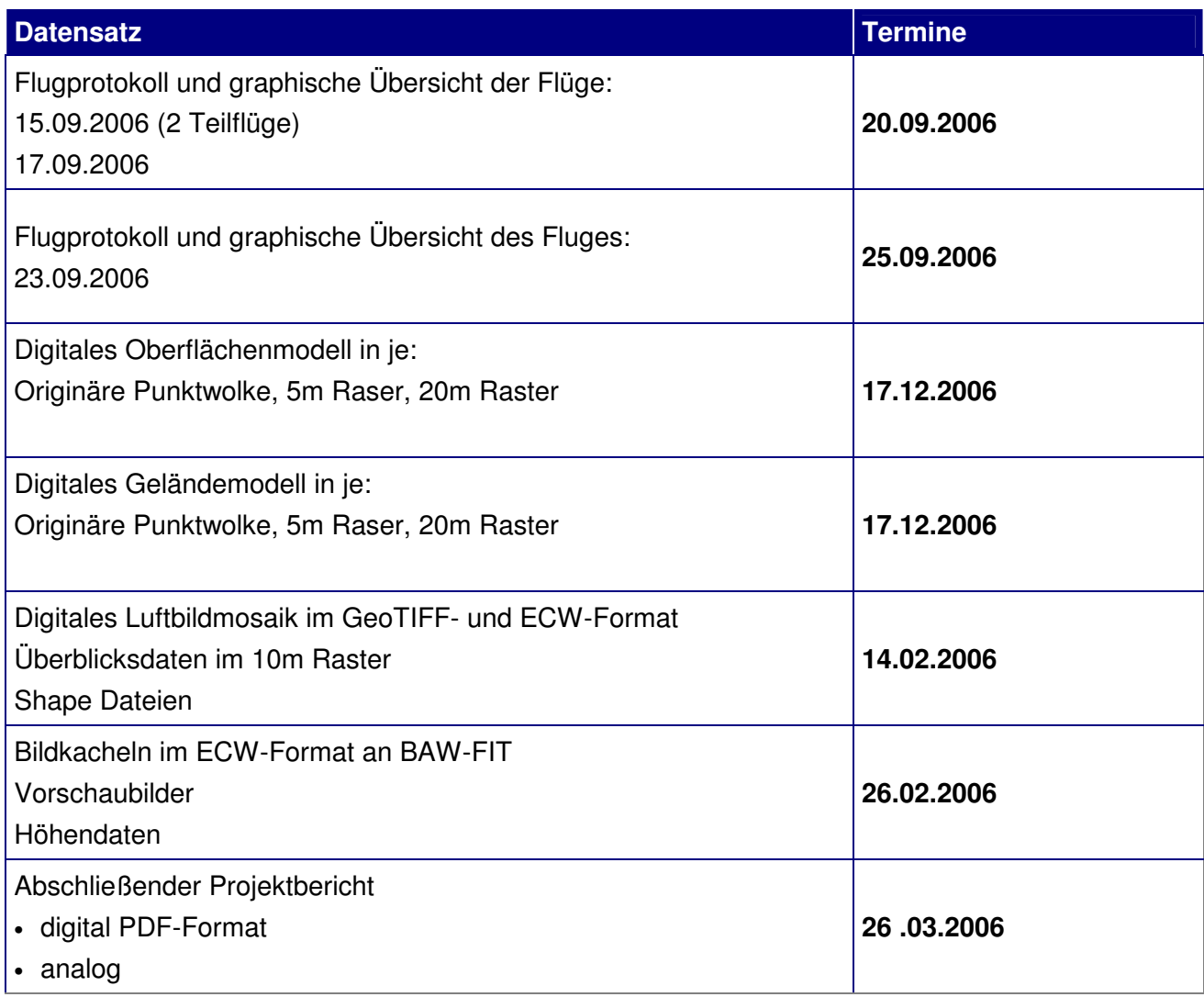